## 西王食品股份有限公司

# 关于召开 **2018** 年第三次(临时)股东大会的通知

本公司及董事会全体成员保证信息披露内容的真实、准确和完整,没有虚假 记载、误导性陈述或重大遗漏。

#### 一、召开会议的基本情况

(一)股东大会类型和届次:2018年第三次(临时)股东大会。

(二)股东大会召集人:本次股东大会经公司第十二届董事会第二十次会议 决议召开,由公司董事会召集举行。

(三)会议召开的合法、合规性:经公司第十二届董事会第二十次会议审议 通过《关于召开西王食品股份有限公司2018年第三次(临时)股东大会的议案》, 本次股东大会会议的召开符合有关法律、行政法规、部门规章、规范性文件和《公 司章程》等规定。

(四)会议召开日期和时间

1、现场会议召开时间:2018年12月17日(星期一)下午14:30

2、网络投票时间:2018年12月16日—12月17日

其中,通过深圳证券交易所交易系统进行网络投票的时间为:2018年12月17 日(星期一)上午9:30~11:30、下午13:00~15:00;

通过深圳证券交易所互联网投票系统投票的具体时间为:2018年12月16日 15:00~2018年12月17日15:00期间的任意时间

(五)会议召开方式: 本次会议采取现场投票与网络投票相结合的方式, 股 东应选择现场投票、网络投票中的一种方式,如果同一表决权出现重复投票表决 的,以第三次投票表决结果为准。

(六)会议出席对象:

1、截至2018年12月10日(星期一)下午深圳证券交易所交易结束后在中国证 券登记结算有限责任公司深圳分公司登记在册的公司全体股东。上述公司全体股 东均有权出席本次股东大会,并可以以书面形式委托代理人出席会议和参加表决,

该股东代理人可以不必是公司的股东。(授权委托书式样见附件二);

2、公司董事、监事和高级管理人员;

3、公司聘请的见证律师及相关人员。

(七)现场会议地点:山东省滨州市邹平县西王工业园办公楼211会议室。

(八)涉及融资融券、转融通业务的相关投资者如通过网络投票方式进行投 票,应按照深圳证券交易所发布的《深圳证券交易所上市公司股东大会网络投票 实施细则(2016年修订)》的有关规定执行。

#### 二、会议审议事项

1、审议《关于公司与西王集团财务有限公司签署金融服务协议的议案》

# 三、现场会议登记方法

1、法人股东应持股东账户卡、加盖公章的营业执照复印件、法人代表证明书 及身份证办理登记手续;由法人股东委托代理人的,应持代理人身份证、加盖公 章的营业执照复印件、授权委托书、法人股东账户卡办理登记手续;

2、自然人股东应持本人身份证、股东账户卡办理登记手续;自然人股东委托 代理人的,需持代理人身份证、授权委托书、委托人股东账户卡、身份证办理登 记手续;

3、异地股东可采用信函或传真的方式登记,股东请仔细填写《股东参会登记 表》(见附件二),并附身份证及股东账户复印件,以便登记确认。传真或信函在 2018年12月10日17:00时前送达或传真至0543-4868888。不接受电话登记。

来信请寄:山东邹平县西王工业园办公楼818室,邮编:256209(信封请注明 "股东大会"字样)

4、登记时间:2018年12月11日(星期二)、2018年12月12日(星期三)上午 9:00至11:30,下午14:00至15:00。

5、登记地点及授权委托书送达地点:山东邹平县西王工业园办公楼818室食 品董事会办公室

#### 四、参加网络投票的具体操作流程

在本次股东大会上,公司将向股东提供网络投票平台,股东可以通过深圳证 券交易所交易系统或互联网系统(http://wltp.cninfo.com.cn)参加网络投票。网络 投票的具体操作流程见附件一。

# 五、其他事项

(一)联系方式:

联系电话: 0543-48688888,

传真:0543-4868888

联系人:王超 王亚珂

(二)本次股东大会现场会议会期半天,与会人员的食宿及交通等费用自理。

(三)会议材料备于山东邹平县西王工业园办公楼818董事会办公室。

(四)融资融券账户的股东需由证券公司代为参与上市公司网络投票,请向 所属营业部告知参与网络投票意向,具体安排请咨询相关证券公司。

(五)会议附件

附件一:参加网络投票的具体操作流程

附件二:《授权委托书》

# 六、备查文件

(一)第十二届董事会第二十次会议决议;

(二)深交所要求的其他文件。

特此公告

西王食品股份有限公司董事会

# 2018年11月30日

附件一:

## 参加网络投票的具体操作流程

### 一、网络投票的程序

(一)投票代码与投票简称:投票代码:"360639",投票简称:"西王投票"。

(二)议案设置及意见表决

1、议案设置

#### 表**1** 股东大会议案对应**"**议案编码**"**一览表

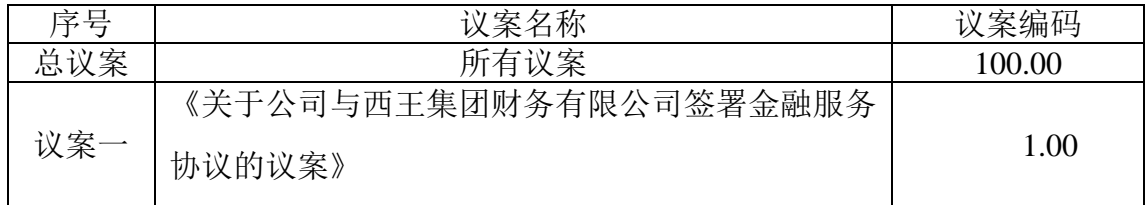

2、填报表决意见或选举票数

上述议案为非累积投票议案,直接填报表决意见:同意、反对、弃权。

# 二、通过深交所交易系统投票的程序

1.投票时间:2018年12月17日的交易时间,即 9:30-11:30 和 13:00-15:00。 2.股东可以登录证券公司交易客户端通过交易系统投票。

## 三、通过深交所互联网投票系统投票的程序

1.互联网投票系统开始投票的时间为2018年12月16日(现场股东大会召开前一 日)下午15:00,结束时间为2018年12月17日(现场股东大会结束当日)下午15: 00。

2.股东通过互联网投票系统进行网络投票,需按照《深圳证券交易所投资者网 络服务身份认证业务指引(2016年4月修订)》的规定办理身份认证,取得"深交 所数字证书"或"深交所投资者服务密码"。具体的身份认证流程可登录互联网投 票系统 http://wltp.cninfo.com.cn 规则指引栏目查阅。

3. 股 东 根 据 获 取 的 服 务 密 码 或 数 字 证 书 , 可 登 录 http://wltp.cninfo.com.cn 在规定时间内通过深交所互联网投票系统进行投票。

# 附件二:

#### 授权委托书

致:西王食品股份有限公司

兹全权委托\_\_\_\_\_\_\_先生/女士代表本人/本单位出席西王食品股份有限公司 2018年度第三次(临时)股东大会,对以下议案代为行使表决权。本人/本单位 对本次会议表决事项未作具体指示的,受托人可代为行使表决权,其行使表决的 后果均由本人/本单位承担。

(说明: 上述审议事项, 委托人可在"同意"、"弃权"或"反对"方框内划"√", 做 出投票指示,三者中只能选其一,选择一项以上或未选择的,则视为授权委托人 对审议事项投弃权票。)

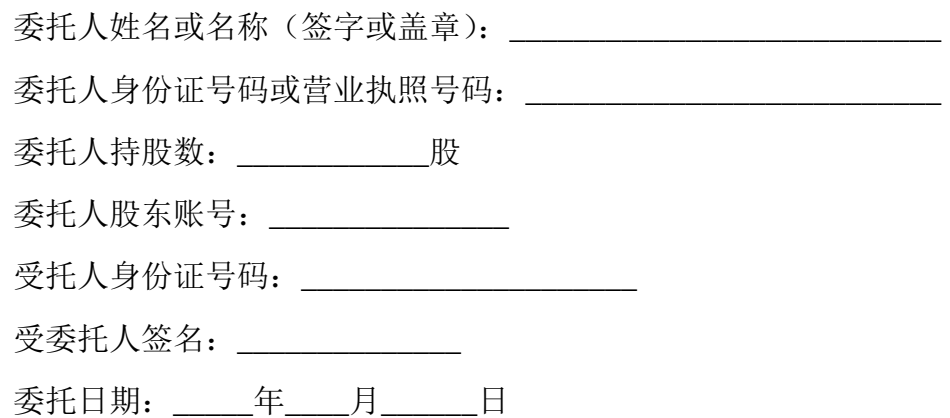

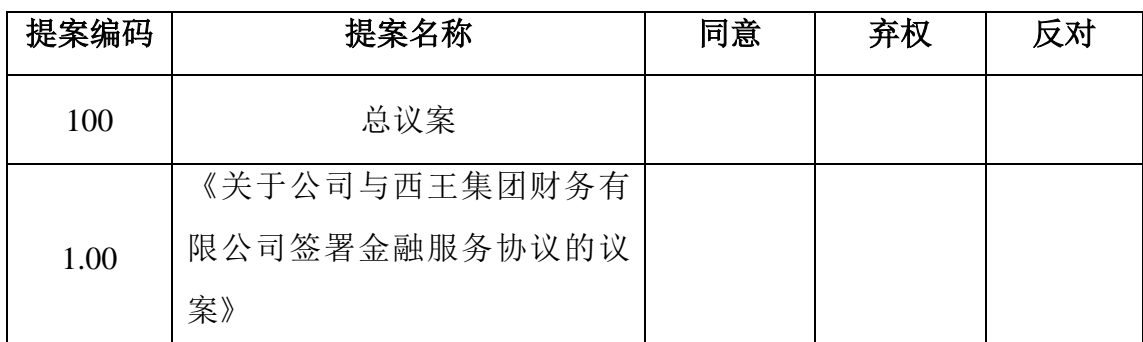

附注:1、单位委托须加盖单位公章;2、委托期限:自本授权委托书签署之日至 本次股东大会结束;3、授权委托书复印或按以上格式自制均有效。